, tushu007.com

## $<<$ AutoCAD 2010  $>>$

 $<<$ AutoCAD 2010  $>>$ 

- 13 ISBN 9787111328490
- 10 ISBN 7111328493

出版时间:2011-2

页数:271

PDF

更多资源请访问:http://www.tushu007.com

, tushu007.com  $<<$ AutoCAD 2010 $>>$ 

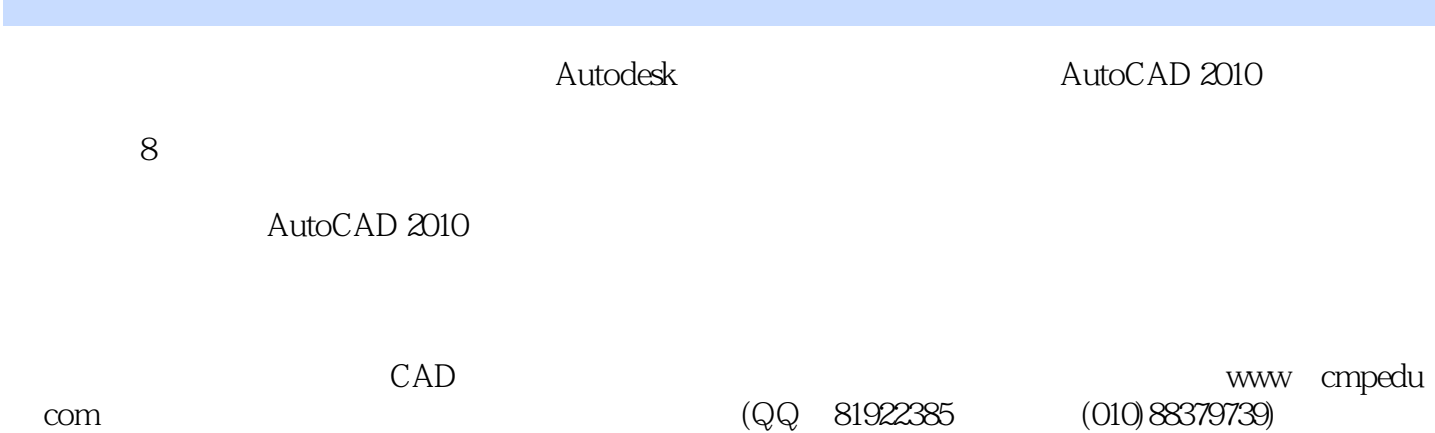

, tushu007.com

## $<<$ AutoCAD 2010 $>>$

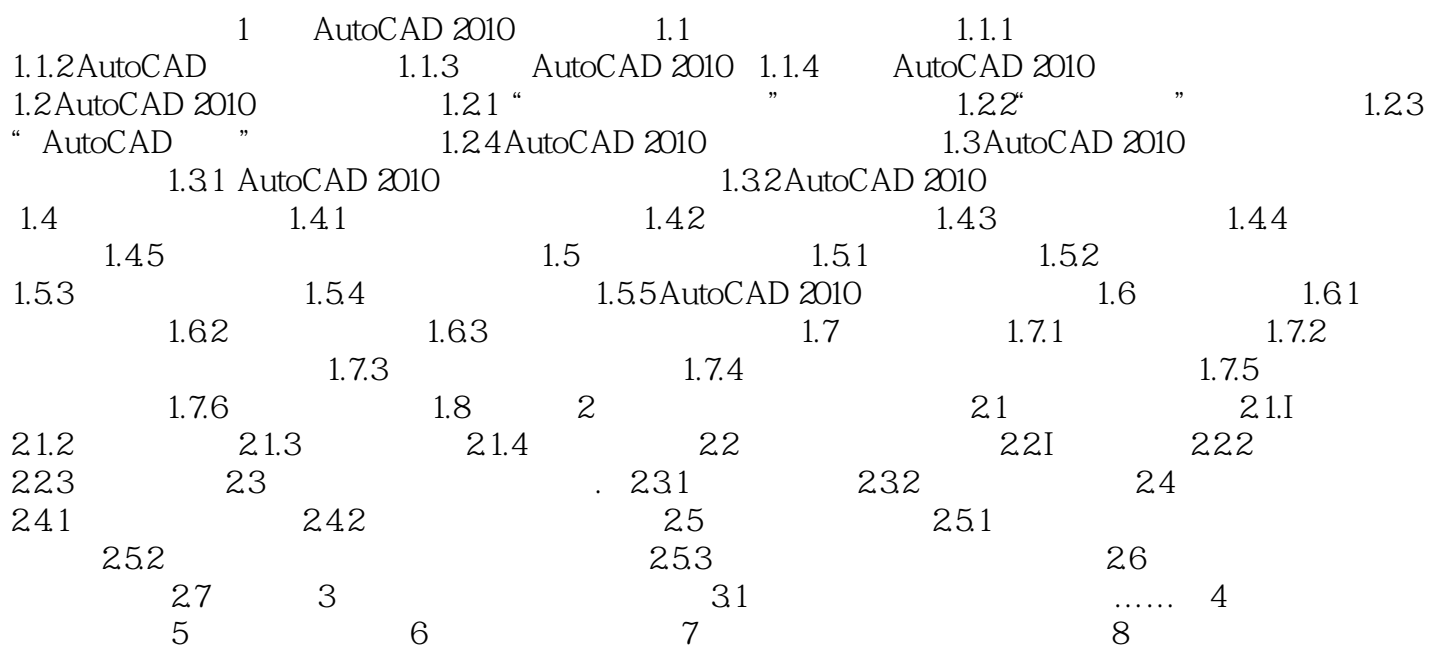

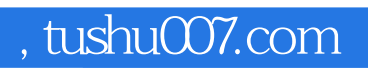

## $<<$ AutoCAD 2010  $>>$

本站所提供下载的PDF图书仅提供预览和简介,请支持正版图书。

更多资源请访问:http://www.tushu007.com